## Screen Shots with Vista/7

Type *snip* in search window

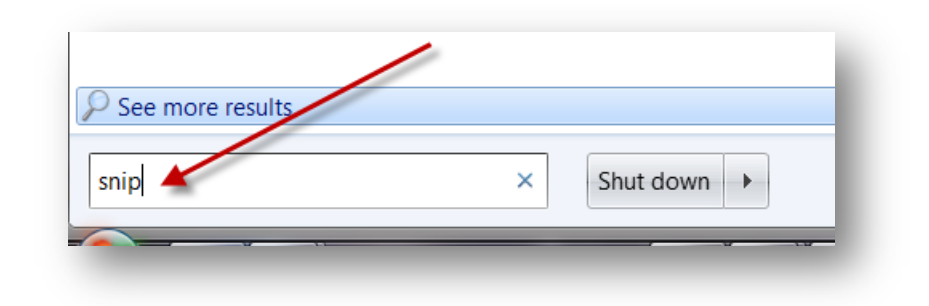

Open snipping tool:

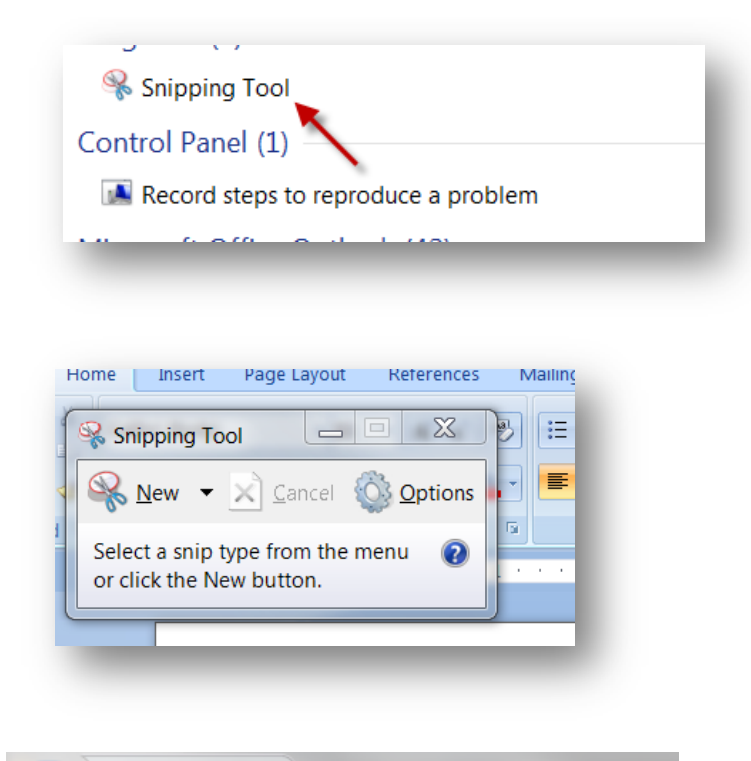

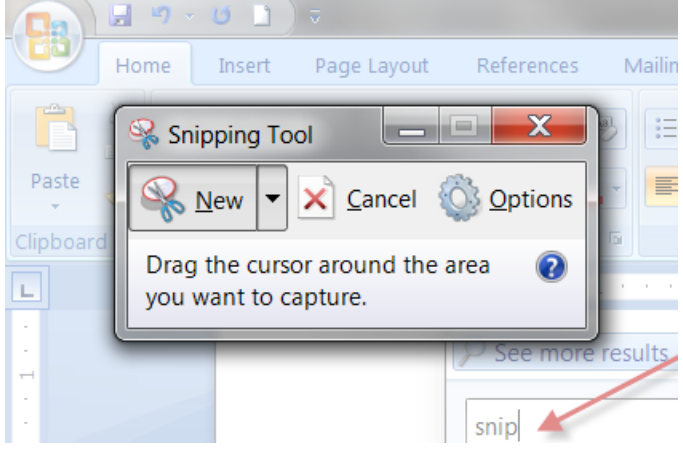